OTPアプリのアップデートについて

## 手順1 Ver2.2へのアップデート

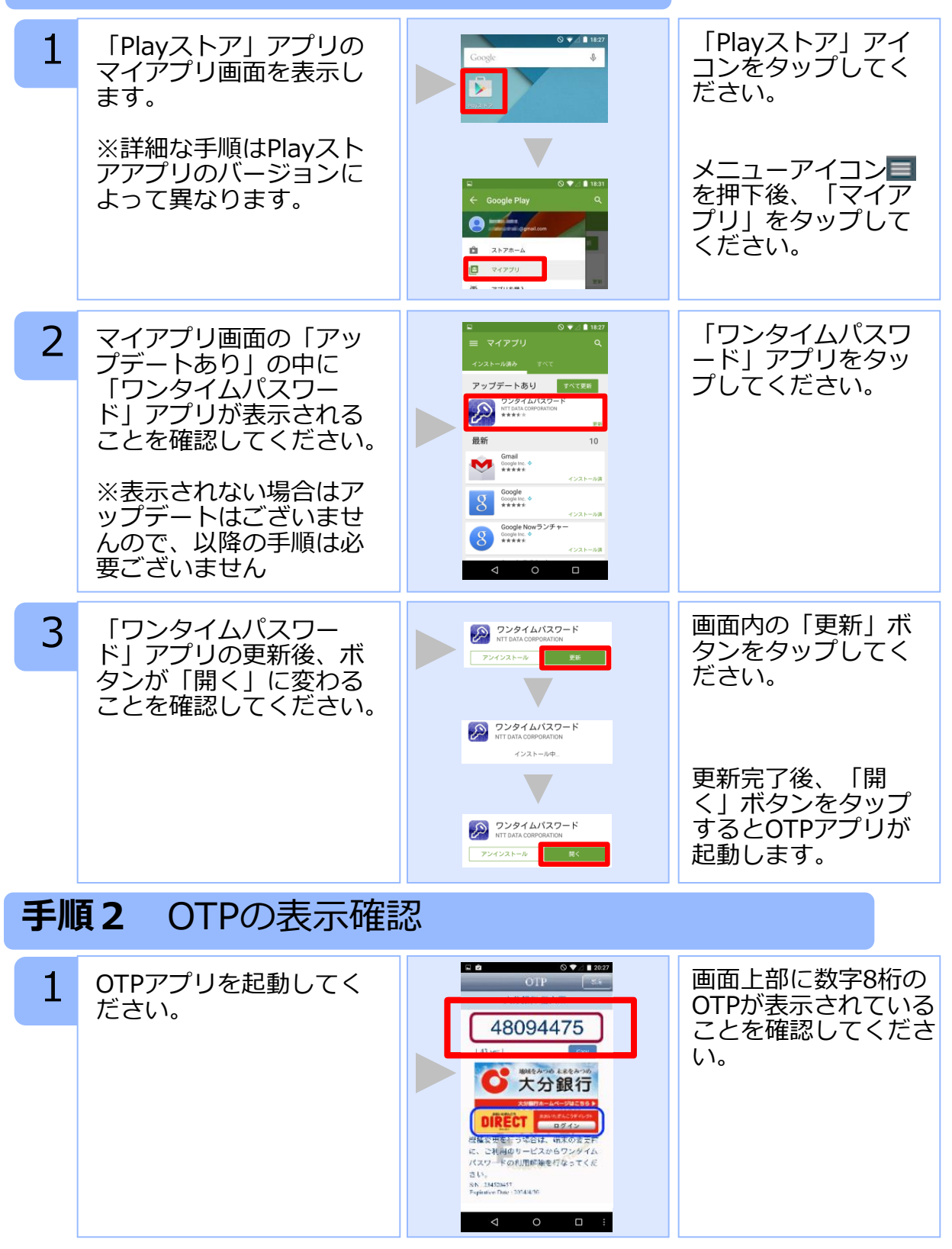

## OTPアプリのバージョン確認方法

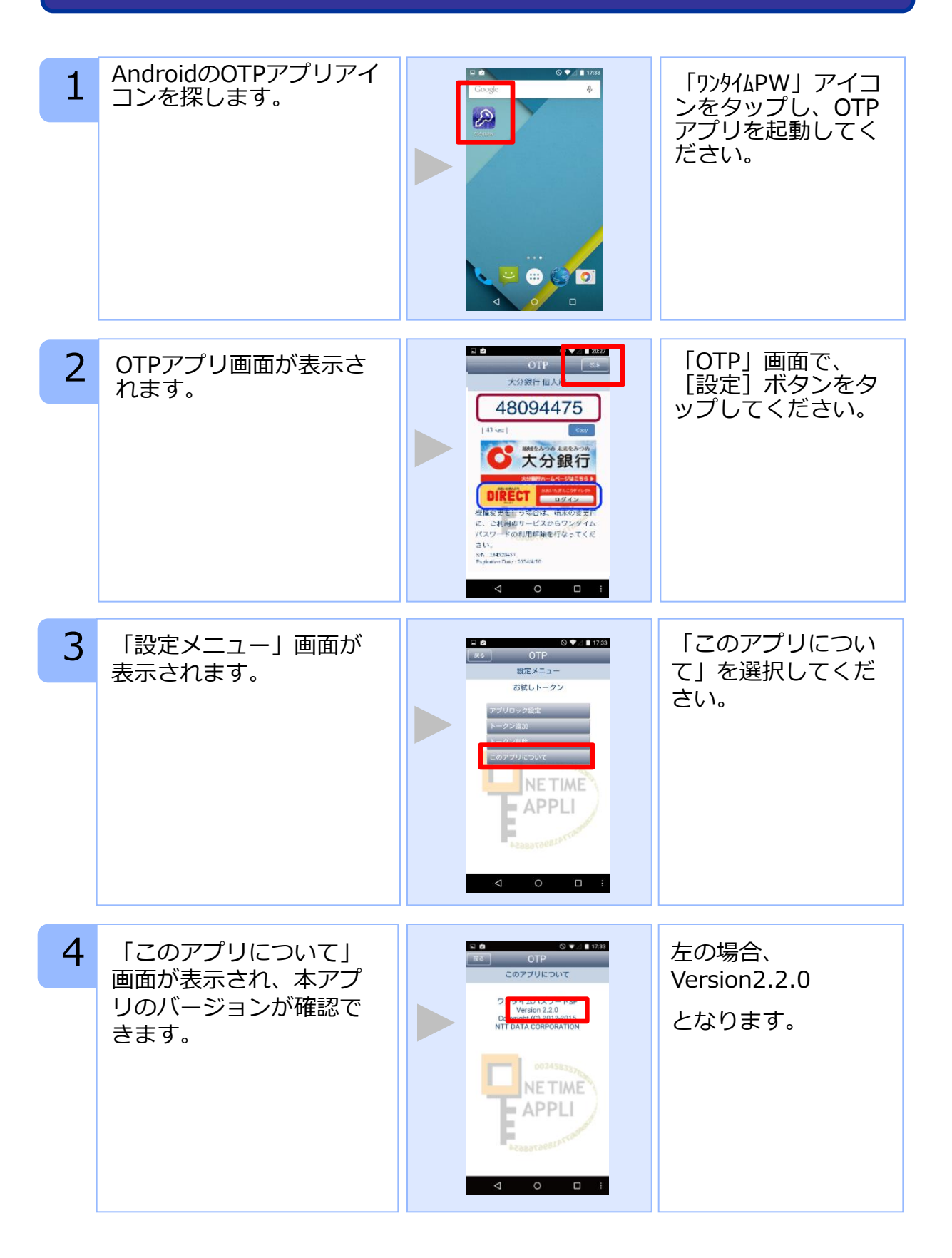